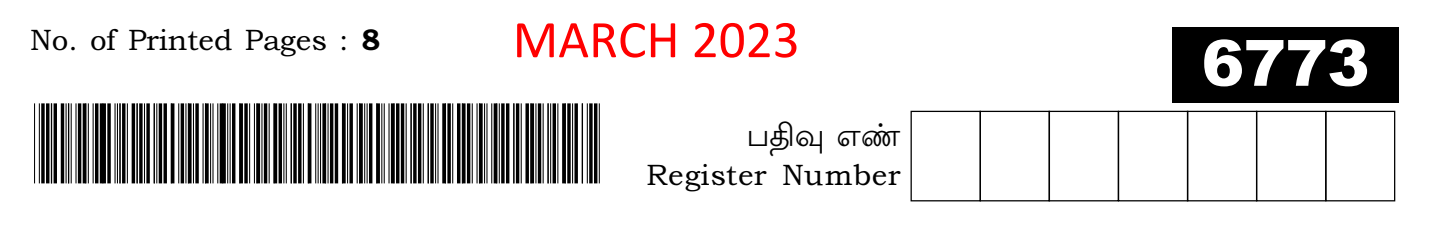

# YOUTUBE/ AKWA ACADEMY

## **PART - III**

கணினி பயன்பாடுகள் / COMPUTER APPLICATIONS

(தமிழ் மற்றும் ஆங்கில வழி / Tamil & English Version)

கால அளவு : 3.00 மணி நேரம் ]

Time Allowed: 3.00 Hours |

- அறிவுரைகள் : (1) அனைத்து வினாக்களும் சரியாகப் பதிவாகி உள்ளதா என்பதனைச்
	- சரிபார்த்துக் கொள்ளவும். அச்சுப்பதிவில் குறையிருப்பின், அறைக் கண்காணிப்பாளரிடம் உடனடியாகத் தெரிவிக்கவும்.
		- $(2)$  நீலம் அல்லது கருப்பு ுமையினை மட்டுமே எழுதுவதற்கும், அடிக்கோடிடுவதற்கும் பயன்படுத்த வேண்டும். படங்கள் வரைவதற்கு பென்சில் பயன்படுத்தவும்.
- Check the question paper for fairness of printing. If there is any lack of **Instructions** :  $(1)$ fairness, inform the Hall Supervisor immediately.
	- Use Blue or Black ink to write and underline and pencil to draw  $(2)$ diagrams.

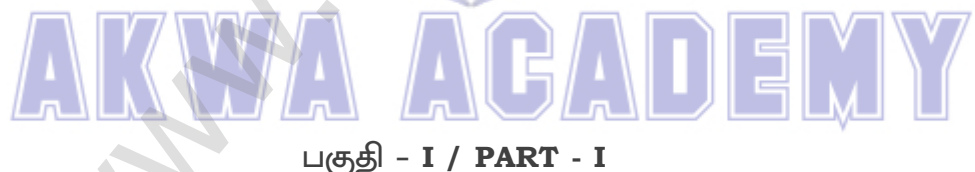

குறிப்பு : (i) அனைத்து வினாக்களுக்கும் விடையளிக்கவும்.  $15x1 = 15$ 

- (ii) கொடுக்கப்பட்டுள்ள மாற்று விடைகளில் மிகவும் ஏற்புடைய விடையைத் தேர்ந்தெடுத்துக் குறியீட்டுடன் விடையினையும் சேர்த்து எழுதவும்.
- Note:  $(i)$ Answer all the questions.
	- Choose the most appropriate answer from the given four alternatives  $(ii)$ and write the option code and the corresponding answer.

[திருப்புக / Turn over

[ மொத்த மதிப்பெண்கள்: 70

[Maximum Marks: 70

 $\vdots$ 

## 6773

 $\overline{\mathbf{2}}$ 

ஒரு கணிப்பொறி மீண்டும் தொடங்கும் போது எந்த வகையான தொடங்குதலைப்  $\mathbf{1}$ . பயன்படுத்துகிறது ?

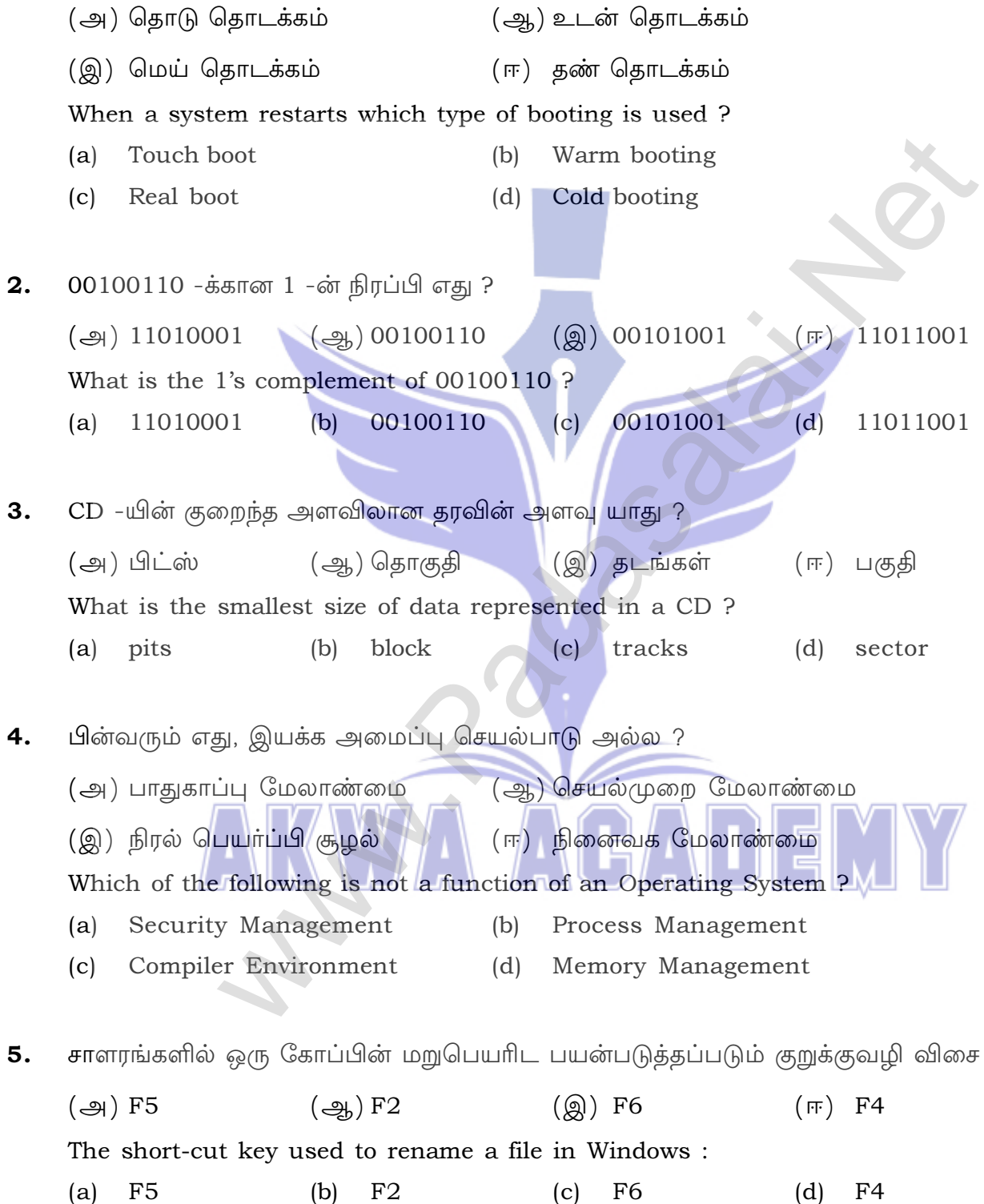

This PDF document was edited with Icecream PDF Ed

Upgrade to PRO to the evaluated was a property our key Answers to our email id - padasalai.net@gmail.com

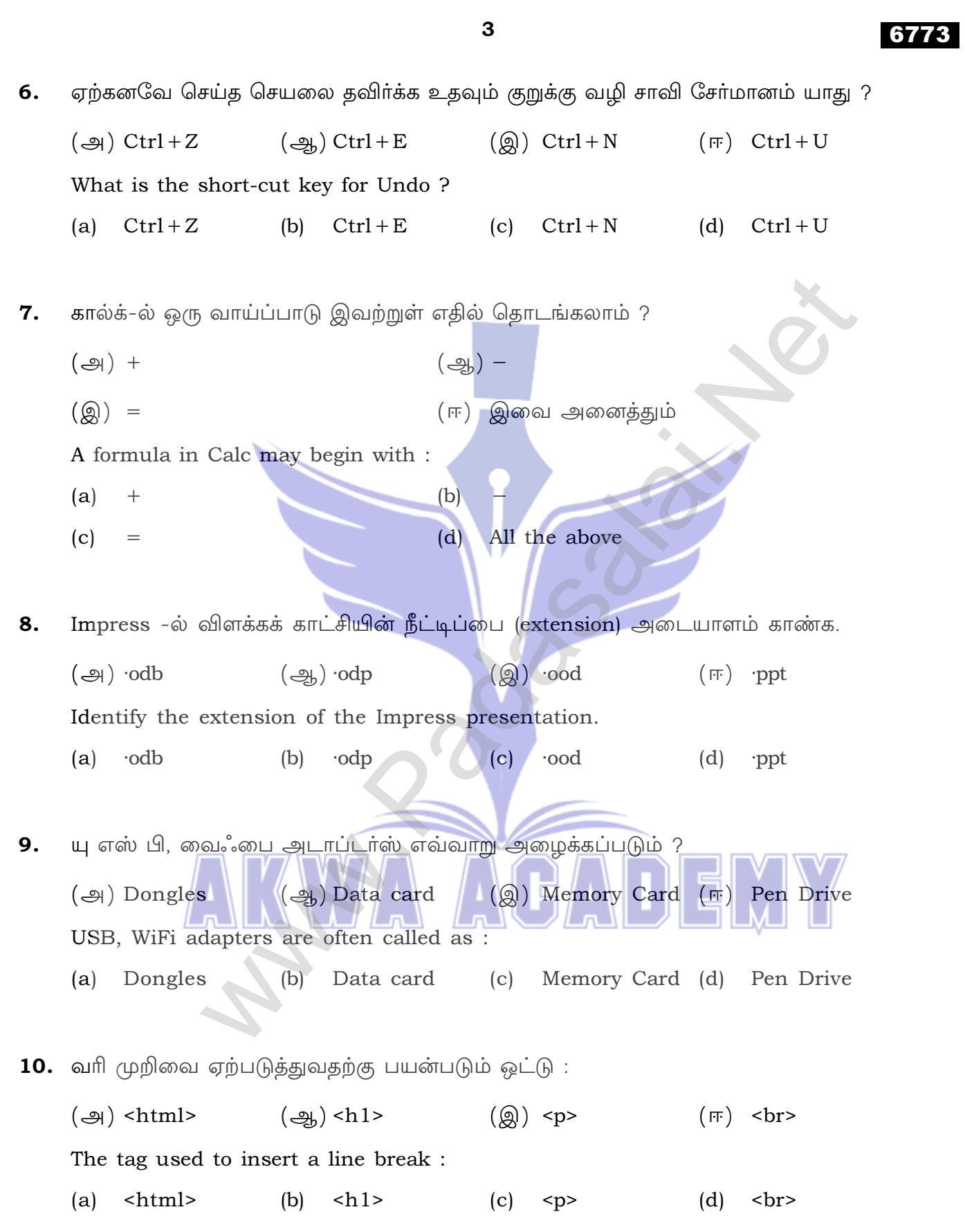

[ திருப்புக / Turn over

This PDF document was edited with Icecream PDF Editor.

Upgrade to PRO to removity water marke your key Answers to our email id - padasalai.net@gmail.com

#### 6773

- 11. ஒரு பட்டியல் தொகுதியானது மற்றொரு பட்டியல் தொகுதிக்குள் வரையறுக்கப்பட்டால் அது:
	- $(\bigoplus)$  Outer List  $\left(\frac{1}{2} \right)$  Inner List  $(\circledR)$  Listing List  $(\mathbb{F})$  Nested List A list block can be defined inside another list is : (a) Outer List  $(b)$ Inner List (c) Listing List  $(d)$ Nested List
- 12. ஒரு HTML ஆவணத்தில், கீழ்வரிப் பட்டியல் பெட்டியை உருவாக்கப் பயன்படும் ஒட்டு :

 $(g)$  <list box>  $(\mathcal{Q}_h)$  <dropdown>  $(\mathcal{Q})$  <input>  $(\overline{F})$  <select>

The tag used to create dropdown list box in HTML is :

 $(a)$ <list box>  $(b)$  <dropdown>  $(c)$ <input>  $(d)$ <select>

 $\overline{13.}$   $\overline{CSS}$  -யை பின்வருமாறும் அமைக்கலாம் :

- (ஆ) Sitewide Style Sheets (அ) Inline Style Sheets
- (ஈ) Internal Style Sheets (@) Internal Inline Sheets
- CSS is also called as :
- Inline Style Sheets Sitewide Style Sheets  $(a)$  $(b)$
- Internal Inline Sheets  $(c)$
- Internal Style Sheets  $(d)$
- 14. இவற்றில் எது மடக்கு கூற்று அல்ல ?  $\left(\frac{1}{2}\right)$  Switch  $\left(\bigoplus\right)$  Do-while For  $\left(\text{Q} \right)$ While  $(\mathbb{F}$ Which of the following is not a looping statement ?
	- Do-while  $(b)$ Switch For  $(d)$ While  $(a)$  $(c)$
- 15. நீண்ட நிரல்கள் சிறிய பிரிவுகளாகப் பிரிக்கப்படுவது எனப்படுகிறது. (அ) கணங்கள் (அ.) கூறுகள் (ஈ) தொகுதி (இ) குழு Larger programs divided into smaller are called : modules  $(a)$ sets  $(b)$  $(c)$ group  $(d)$ block

6773

#### 5

### பகுதி - II / PART - II

- குறிப்பு: எவையேனும் ஆறு வினாக்களுக்கு விடையளிக்கவும். வினா எண் 24 -க்கு கட்டாயமாக விடையளிக்கவும்.  $6x2=12$
- Note: Answer any six questions. Question No. 24 is Compulsory.
- **16.** தரவு மற்றும் தகவல் வேறுபடுத்துக. Distinguish between data and information.
- $17.$  நிரல் கவுண்ட்டர் என்றால் என்ன ? What is program counter?
- 18. பல பயனர் இயக்க அமைப்பு என்றால் என்ன ? What is multi-user operating system?
- 19. நுண்ணறைச் சுட்டி என்றால் என்ன ? What is a Cell pointer ?
- $20.$  வலையமைப்பு என்றால் என்ன ? What is a Network?
- <strong> (ii) <em> ஒட்டுகள் பற்றி சிறு குறிப்பு வரைக.  $21. (i)$ Write a short note on:  $\langle$ strong> $\vert$ (ii)  $\langle$ em>  $(i)$
- 22. ஒரு கோப்பை எவ்வாறு மறு பெயரிடுவீர்கள் ? How will you rename a file ?
- 23. <marquee> ஒட்டியின் பொது வடிவத்தை எழுதுக. Write down the general format of <marquee>.
- 24. ''குறியுரு அளவு'' என்றால் என்ன ? What is meant by "Signed Magnitude" ?

[ திருப்புக / Turn over

This PDF document was edited with Icecream PDF Editor

Upgrade to PRO to remary vaternal your key Answers to our email id - padasalai.net@gmail.com

## 6773

## 6

## பகுதி - III / PART - III

- குறிப்பு: எவையேனும் ஆறு வினாக்களுக்கு விடையளிக்கவும். வினா எண் 33 -க்கு கட்டாயமாக விடையளிக்கவும்.  $6x3=18$
- Note: Answer any six questions. Question No. 33 is Compulsory.
- 25. உள்ளீட்டு சாதனங்கள் என்றால் என்ன ? இரண்டு எடுத்துக்காட்டுகள் தருக. What are Input devices ? Give two examples.
- 26. "கிராக்கிங்" பற்றி சிறு குறிப்பு எழுதுக. Write short notes on "Cracking".
- 27. GUI என்றால் என்ன? What is GUI?
- 28. தரவின் அளவைப் பொருத்து நுண்செயலியை வகைப்படுத்துக. Classify the microprocessor based on the size of the data.
- 29. கால்க்-ல் நெடுவரிசை மற்றும் வரிசைகளை சேர்த்தல் பற்றி எழுதுக. Write about inserting columns and rows in Calc.
- 30. டேட்டா கார்டு (Data Card) மற்றும் டாங்கில்ஸ் (Dongles) வேறுபடுத்துக. Differentiate Data Card and Dongles.
- 31. <UL> மற்றும் <OL> ஒட்டுகளை வேறுபடுத்துக. Differentiate between <UL> and <OL> tags.
- 32. ஜாவாஸ்கிரிப்ட்டில் உள்ள பல்வேறு கிளைப்பிரிப்பு கூற்றுகளை பட்டியலிடுக. List out various branching statements in Javascript.
- 33. வெட்டுதல், ஒட்டுதல் மற்றும் நகலெடுத்தல், ஒட்டுதல் ஒப்பிடவும். Compare - cut, paste and copy, paste.

This PDF document was edited with Icecream PDF Editor.

#### $\overline{7}$

## பகுதி - IV / PART – IV

- குறிப்பு : அனைத்து வினாக்களுக்கும் விடையளிக்கவும்.
- Note: Answer **All** the questions.
- 34. (அ) ஒரு கணிப்பொறியின் அடிப்படை பாகங்களைத் தெளிவான விளக்கப்படத்துடன் விளக்குக.

## அல்லது

- (98.46)<sub>10</sub> -க்கு நிகரான இருநிலை எண்ணாக மாற்றுக.  $\left(\frac{1}{2h}\right)(i)$ 
	- (ii)  $\Phi_L(\hat{\theta}) = 1101010_2 + 101101_2$
- Explain the basic components of a computer with a neat diagram.  $(a)$

#### **OR**

- Convert  $(98.46)_{10}$  to Binary number.  $(b)$  $(i)$ 
	- (ii) Add:  $1101010_2 + 101101_2$

35. (அ) Slide Sorter காட்சி வரையறுத்து அதன் முக்கியத்துவத்தை எழுதுக.

#### அல்லது

- (ஆ) கால்க் நெடுவரிசையின் அகலத்தை எவ்வாறு மாற்றலாம் ?
- Define Slide Sorter View and write its significance.  $(a)$

#### OR

- Explain about the changing of column width in Calc.  $(b)$
- 36. (அ) ரைட்டரில் ஒரு சொல்லை தேடி மற்றொரு சொல்லாக மாற்றும் வழிகளைப் பற்றி எழுதுக.

#### அல்லகு

- (ஆ) HTML -ல், பட்டியலின் வகைகளை பற்றி எழுதுக.
- Write the steps to Find & Replace a word with another word in Writer.  $(a)$

#### **OR**

Explain the types of list with suitable HTML code.  $(b)$ 

[திருப்புக / Turn over

This PDF document was edited with Icecream PDF Editor.

#### $5x5=25$

6773

Upgrade to PRO to **Empliy vate marke your key Answers to our email id - padasalai.net@gmail.com** 

IJE

MN

## 6773

37. (அ) விண்டோஸ் இயக்க அமைப்பின் பலவகையான பதிப்புகளை விவரிக்கவும்.

அல்லது

8

- (ஆ) ஒப்பீட்டுச் செயற்குறியை பற்றி தகுந்த எடுத்துக்காட்டுடன் விளக்குக.
- Explain the various versions of Windows Operating System.  $(a)$

**OR** 

- $(b)$ Explain about the relational operator with a suitable example.
- 38. (அ) for மடக்கை ஒரு எடுத்துக்காட்டுடன் விளக்குக.

## அல்லது

- (ஆ) ஏதேனும் ஐந்து இணைய பயன்பாடுகள் பற்றி விவரிக்கவும்.
- (a) Explain 'for' Loop with an example.

**OR** 

 $-000 -$ 

Explain any five internet applications.  $(b)$